## **Logistik: Stücklisten für Logistik-Bereich ausrollen**

Beispiel:

Im Verkauf wird mit Stücklisten gearbeitet. Dabei sollen bei der **Kommissionierung** aber die **Einzelteile hinterlegt** sein.

### Im Ursprungsbeleg muss die Stückliste ausgerollt sein

**Beim Buchen des Ursprungsbelegs** (im Beispiel: "Lieferschein") werden entsprechende Stücklisten-Logistik-Positionen erzeugt.

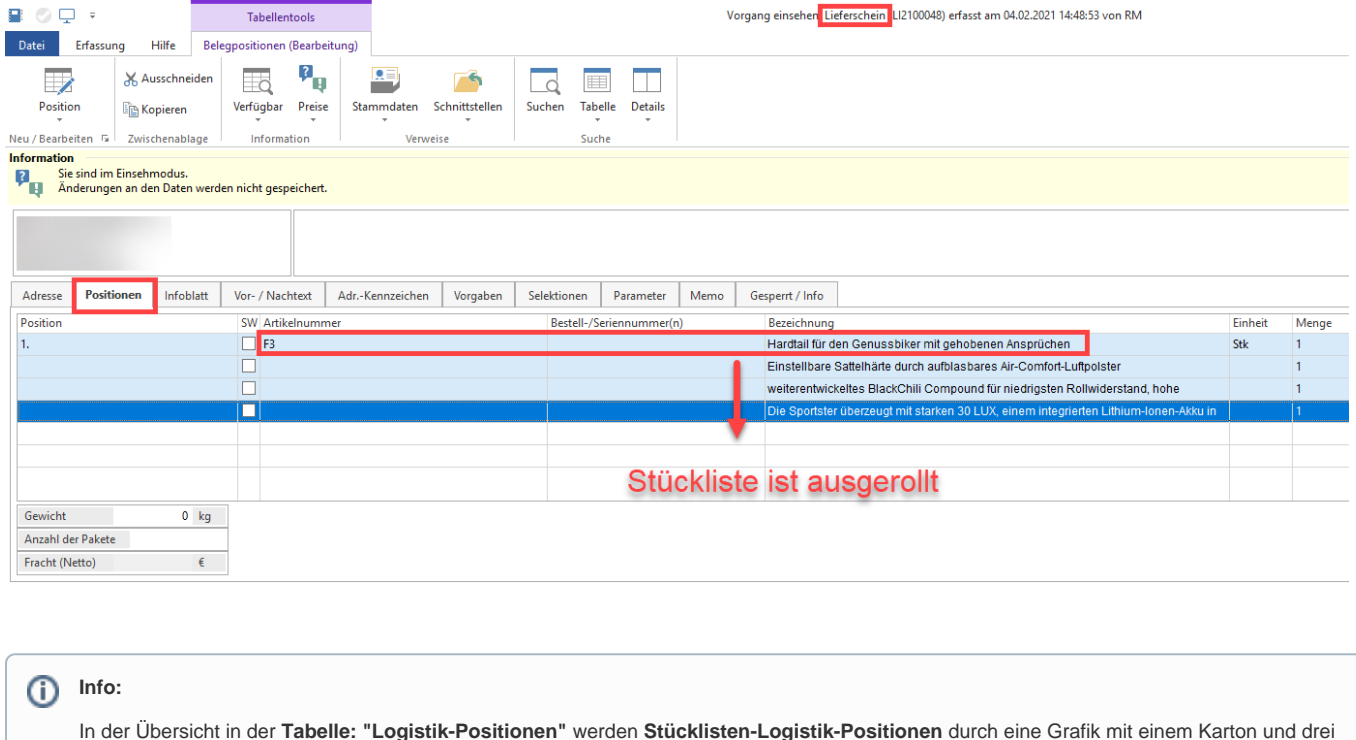

In der Übersicht in der **Tabelle: "Logistik-Positionen"** werden **Stücklisten-Logistik-Positionen** durch eine Grafik mit einem Karton und drei Punkten hervorgehoben.

# ...

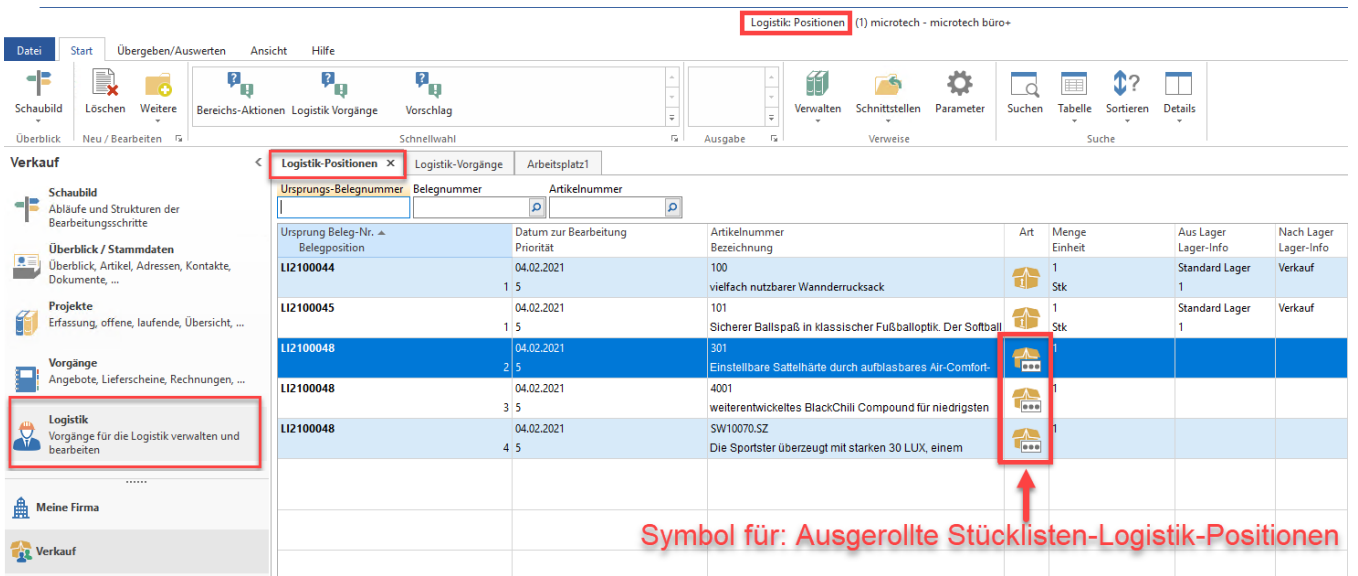

#### **Buchungsparameter**

Im **Vorgangs-Buchungsparameter** im **Register: "Logistik-Arbeitsplatz"** müssen die folgenden Kennzeichen aktiviert sein:

- POSITIONSREIHENFOLGE DES URSPRUNGSBELEGS HERSTELLEN
- STÜCKLISTEN AUS URSPRUNGSVORGANG EINFÜGEN, SOFERN AUSGEROLLTE STÜCKLISTENPOSITIONEN EXISTIEREN

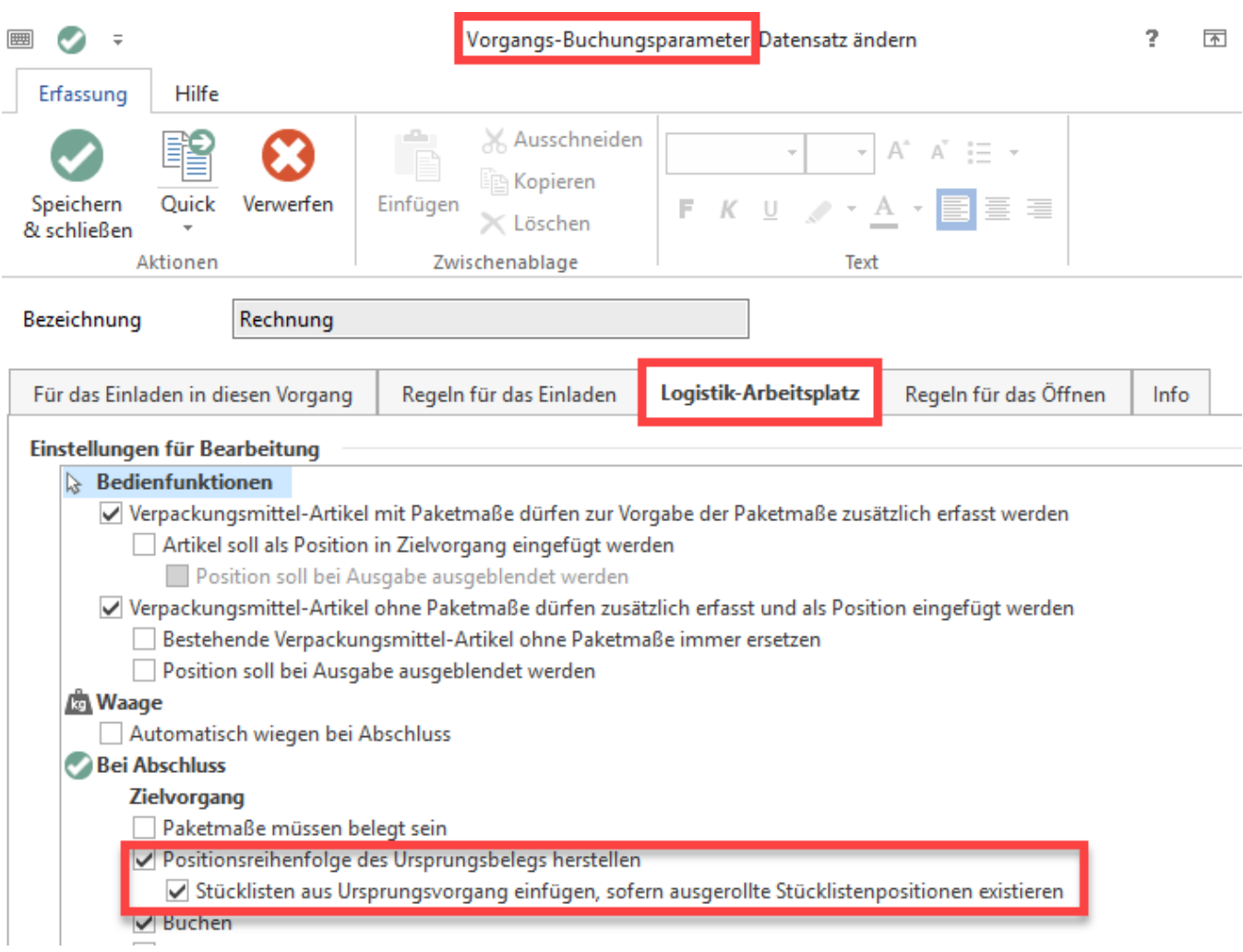

### Im Zielvorgang ist die Stückliste wieder eingerollt

Werden die Stücklisten-Vorgangspositionen über entsprechende Pickliste (Logistik-Vorgang) bearbeitet und dieser entsprechend geschlossen, wird die Stückliste im **Zielvorgang** (im Beispiel: "Rechnung") **wieder eingerollt**.

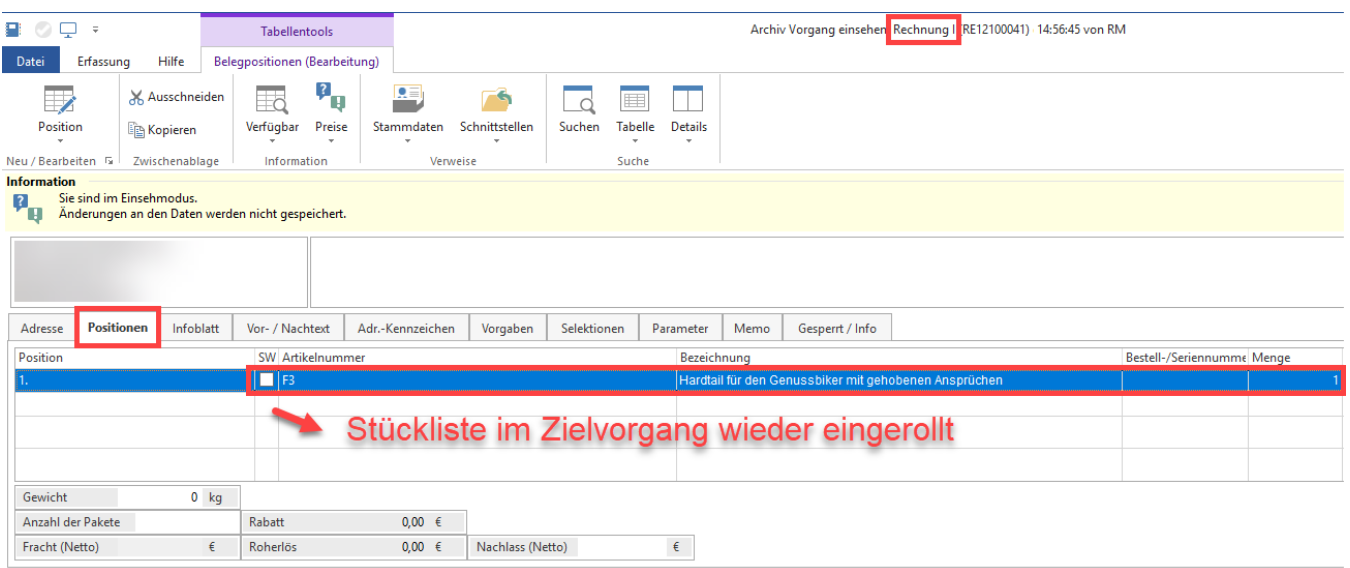